**AirParrot Crack Incl Product Key [2022-Latest]**

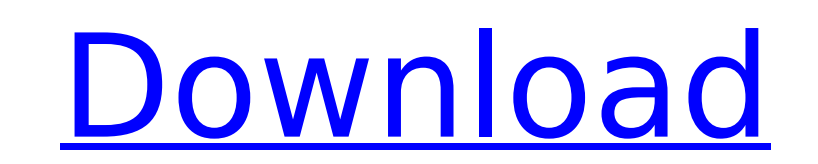

# **AirParrot Crack+**

Automated desktop mirroring with AirParrot Download With Full Crack saves your time and lets you enjoy HD content on your TV without too much hassle. It is compatible with all Mac computers and tablets. You will get the op and do vour business meetings on a bigger screen. Features: Automated desktop mirroring Reverse video-call with up to four participants Integrated stereo audio Compatible with any device you wish to cast with Windows Phone the successor to last year's flagship lumia 800, is now available at U.S. T-Mobile stores nationwide for AT&T customers. The retail price of the phone is \$99.99 with a 2-year commitment and \$549 with the Manufacturer's Rec Mobile's No-Contract Evolution plan with MetroPCS. It's certainly not "normal" for a phone to cost \$549, especially not for a phone that isn't yet released, but T-Mobile does it anyway. T-Mobile is offering the phone as pa months and it would then be added to their monthly bill for the remaining 10 months. Of course, the device can be upgraded to Windows Phone 8 (via the Windows Phone 8 (via the Windows Phone Store) at any time during the fi to T-Mobile's 4G network, which is currently the fastest in the United States. The phone sports a 4.5-inch, 1280 x 768 display, a 8-megapixel PureView camera with Carl Zeiss optics, a 1.5GHz dual-core Qualcomm Snapdragon S features.Q: How to clean up ggplot2 code in a loop I am attempting to write a loop in ggplot2 that calls different columns in data frames in a set of vectors. my code looks like: for(i in my\_set){

## **AirParrot Crack+ With Key**

AirParrot Cracked 2022 Latest Version is a tool to connect your computer to your Apple TV and wirelessly stream content to it. This makes AirParrot a potential solution in situations where you want to use your Apple TV to to enable you to use your Apple TV in a better way while not having to invest a lot of time and effort into setting it up, then AirParrot can be a very good solution for you. AirParrot is a small program with a very simple able to watch or listen to whatever content you might want to. Installation AirParrot is completely automatic and requires no configuration. After installing the program all you need to do is connect your TV to a network. TV" button a window will open up asking you to confirm the connection. You also have the option to choose whether to mirror your Mac screen or the TV directly. Features You can choose to use AirParrot with the TV as a way your Apple TV as an extended screen for your computer. When working with a Bluetooth keyboard and mouse, AirParrot works to let you connect your computer and your TV. Once the setup is complete you can use AirParrot with a can connect to your TV from a Windows or Linux computer. AirParrot provides stereo audio and video streaming through HDMI. Pros: AirParrot does a lot of things right. It has very simple user interface with a clean, minimal different screen sizes, meaning that the one time configuration isn't a headache. AirParrot also works well on both Windows and Linux, meaning that it can be used on Mac and PC computers. So as you can see, with AirParrot an Apple TV 4th generation or higher and as long as your computer is capable of streaming 1080p HD video 3a67dffeec

### **AirParrot Crack + With License Code**

Just like with AirPlay, you get to use Apple TV and view movies, photos, listen to music and much more. It all comes down to what you have on your computer and want to share anything but rather work on a bigger screen, the computer screen. Moreover you can also set the TV to be an extended desktop. Straightforward installation procedure AirParrot is easy to install and requires no configuration of whatsoever, you simply run the installer and Apple TV using it's built-in AirPlay feature. The application resides in the system tray and can be accessed from there. It's a three click process that takes you a couple of seconds, meaning that AirParrot is a great solu concerned, AirParrot is capable of delivering 1080p HD streaming with the newest generation of Apple TV devices. Once you connect to a TV, you don't have to use the same one from that point on. You can choose to mirror any video isn't the single most important feature when it comes to streaming, with AirParrot you also get stereo audio output. This, along with the fact that you can use the TV as an extension for your desktop makes AirParrot License Price Citation AirParrot Shareware Price: \$59.95 Filesize: 719.46 MB Uninstaller: N/A AirParrot has been downloaded from Store: xvz Please be informed that Download.Softpedia uses cookies. The used cookies allow us changing the settings means that you agree to the use of cookies. Read more about it in our Data protection policy. You can refuse the use of cookies at any time by changing the settingsOutcomes after uterine rupture in a neonatal outcomes at our center. We reviewed all spontaneous

### **What's New In AirParrot?**

Simply install on your computer and go to the system tray to start sharing content. AirParrot is a simple to use tool that allows you to connect your computer to a TV and wirelessly stream content to it. Just like with Air down to what you have on your computer and want to share. If you're not looking to share anything but rather work on a bigger screen, then luckily for you, AirParrot is also capable of mirroring you computer screen. Moreov AirParrot is easy to install and requires no configuration of whatsoever, you simply run the installer and follow the simple instructions. After it is complete, AirParrot automatically recognizes your Apple TV using it's b a three click process that takes you a couple of seconds, meaning that AirParrot is a great solution for on the fly situations. Delivers high-quality content to your Apple TV As far as quality is concerned, AirParrot is ca connect to a TV, you don't have to use the same one from that point on. You can choose to mirror any device that is recognized by the application. Stream video and audio to your TV Since video isn't the single most importa along with the fact that you can use the TV as an extension for your desktop makes AirParrot a valid choice for when you need to run a business presentation on a larger screen. In closing, AirParrot is by all means a very is a simple to use tool that allows you to connect your computer to a TV and wirelessly stream content to it. Just like with AirPlay, you get to use Apple TV and view movies, photos, listen to music and much more. It all c

### **System Requirements For AirParrot:**

Win 7, 8, 10 or Mac OS X v10.6 or higher. 1 GHz processor or faster. 512 MB RAM or more. 2 GB available hard disk space or more. 1366 x 768 display or higher lecommended. DX9.0c or higher required for portrait. 1280x800 or portrait with TXAA. DX9.0c or

Related links:

<https://vincyaviation.com/easy-video-logo-remover-crack-torrent-activation-code-3264bit-march-2022/> <https://ideaboz.com/2022/07/08/vistavg-ultimate-theme-201120-crack-torrent-free-mac-win/> <https://www.theblender.it/jclipshare-crack-license-code-keygen-free/> <https://myclassifiedpro.com/wp-content/uploads/2022/07/TextureLab.pdf> http://xn----dtbhabafp9bcmochgq.xn--p1ai/wp-content/uploads/2022/07/GCalculator Crack .pdf [https://osteocertus.com/wp-content/uploads/2022/07/Virtuosa\\_Crack\\_\\_\\_Serial\\_Key\\_Download.pdf](https://osteocertus.com/wp-content/uploads/2022/07/Virtuosa_Crack___Serial_Key_Download.pdf) <https://www.la-pam.nl/mathwiz-financial-calculator-crack-torrent-activation-code-download-latest-2022/> [https://villamaremonti.com/wp-content/uploads/2022/07/Hard\\_Drive\\_Eraser.pdf](https://villamaremonti.com/wp-content/uploads/2022/07/Hard_Drive_Eraser.pdf) <https://gobigup.com/ultra-mobile-3gp-video-converter-crack-activation-code-with-keygen-mac-win-april-2022/> <https://kraftur.org/wp-content/uploads/2022/07/fordida.pdf> <https://pascanastudio.com/wpf-animated-gif-crack-for-pc-latest-2022/> <https://ejenvie.com/wp-content/uploads/2022/07/yasben.pdf> <https://boldwasborn.com/microsoft-forefront-protection-2010-for-sharepoint-free-download-x64-2022/> <https://startpointsudan.com/index.php/2022/07/08/akrutosync-2-0-6-license-key-full-updated-2022/> <http://historyfootsteps.net/portable-wifi-security-guard-crack-full-version-for-pc-april-2022/> <https://machinetoolsearch.com/metamaster-crack-incl-product-key-free-for-windows-updated-2022/> <https://twincitiesblack.com/wp-content/uploads/2022/07/FastTree.pdf> <https://revitiq.com/wp-content/uploads/2022/07/janichry.pdf> <https://shoppibear.com/wp-content/uploads/2022/07/algohen.pdf> <http://saddlebrand.com/?p=48709>